## IVF-MAUS FÜR KRYO, KEIN ET !

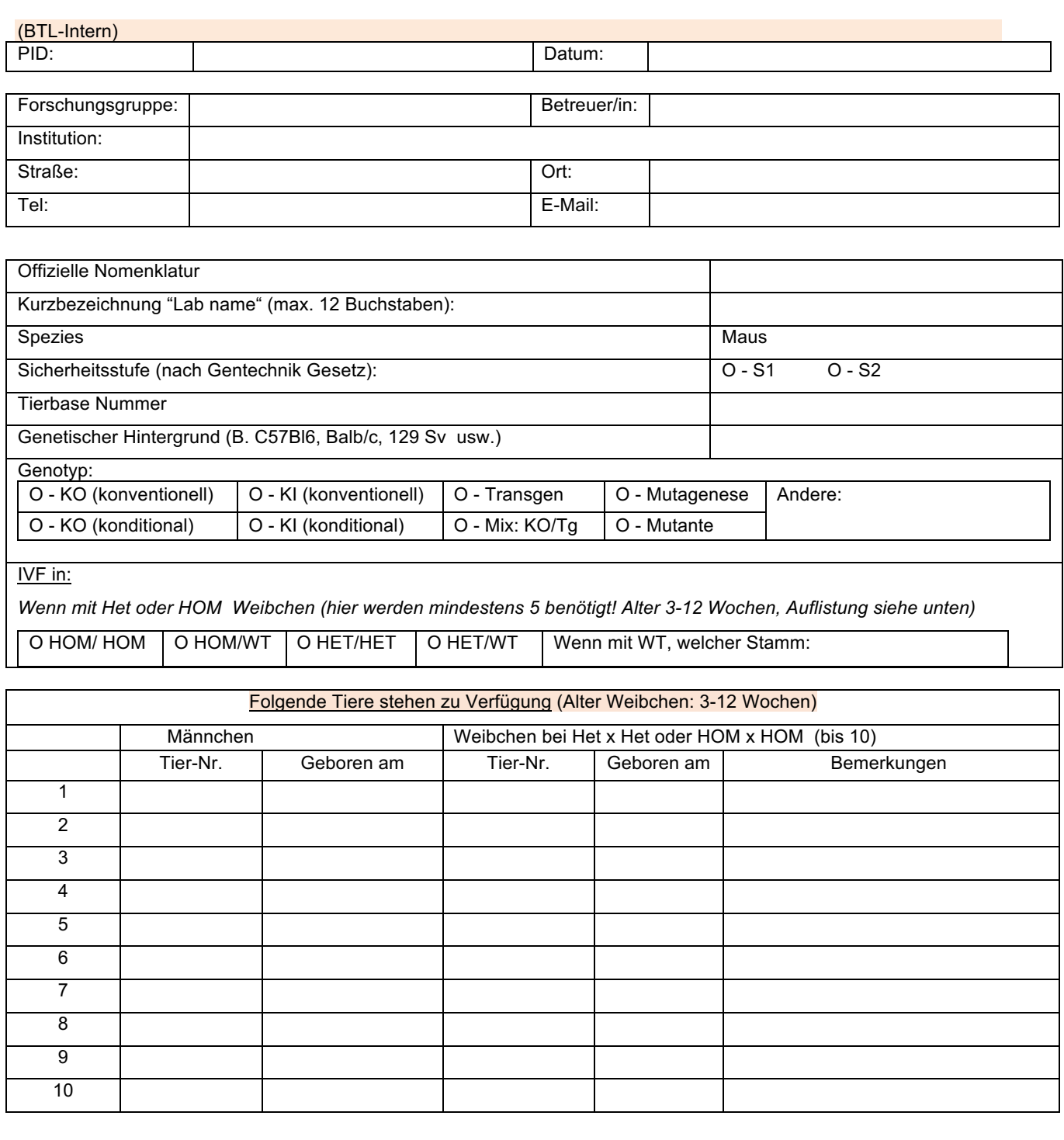

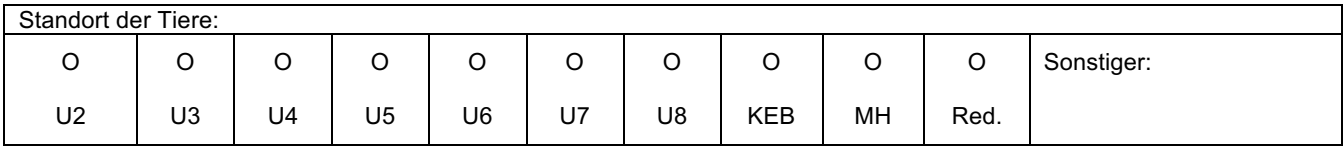

**Felder leeren**